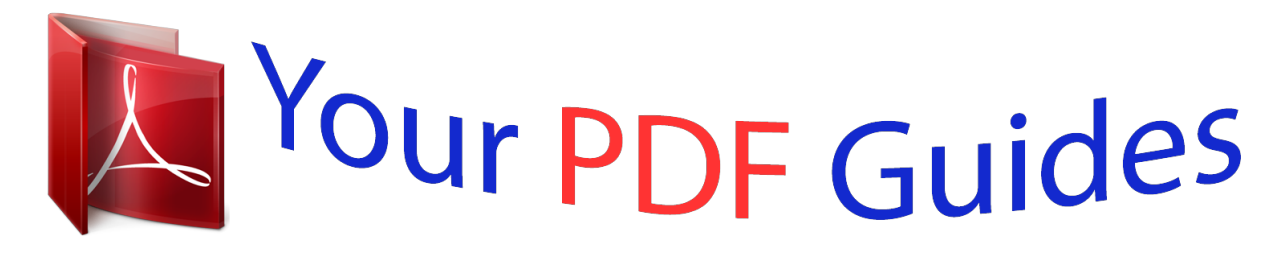

You can read the recommendations in the user guide, the technical guide or the installation guide for HITACHI DESKSTAR 5. You'll find the answers to all your questions on the HITACHI DESKSTAR 5 in the user manual (information, specifications, safety advice, size, accessories, etc.). Detailed instructions for use are in the User's Guide.

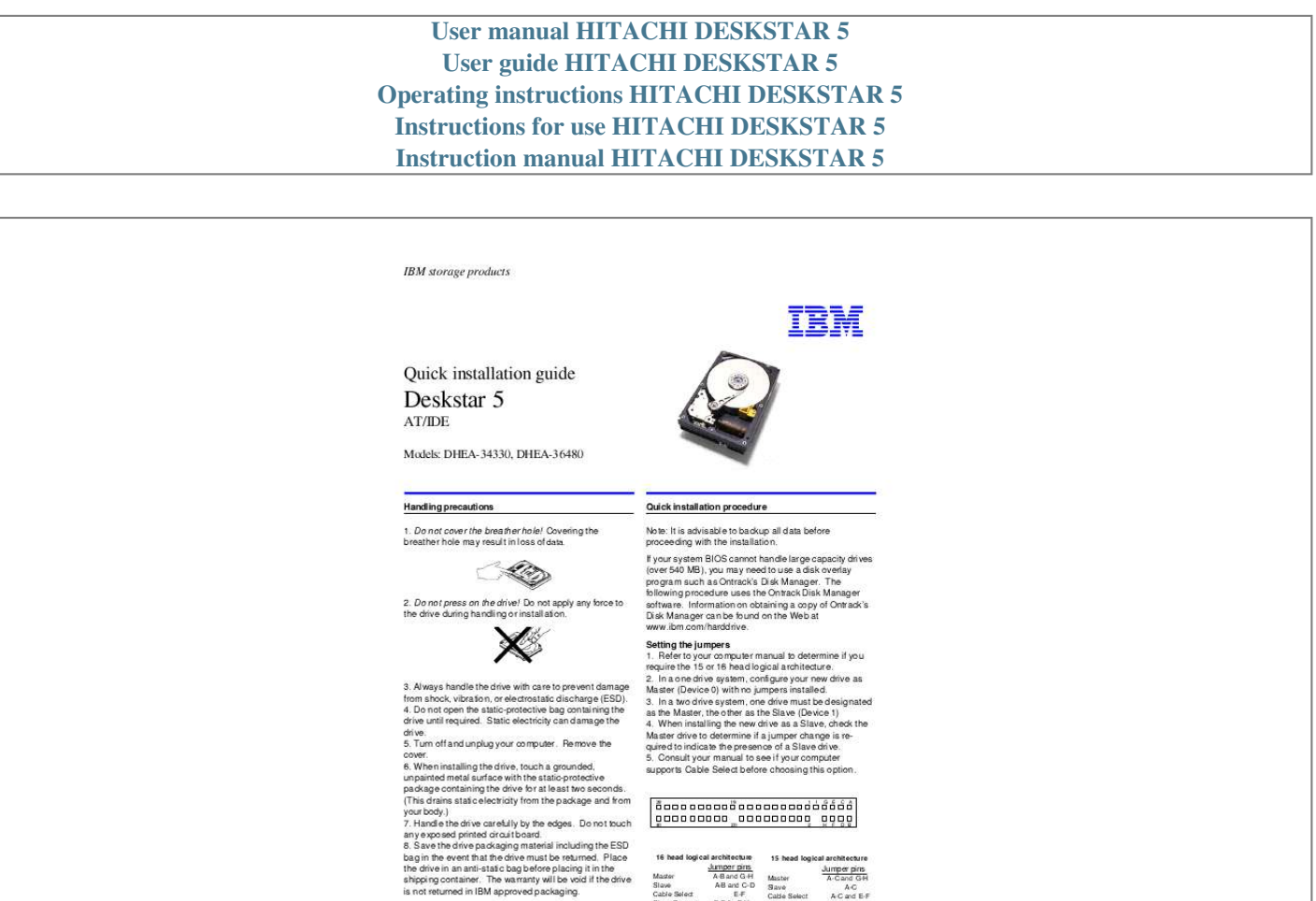

Page 1

[You're reading an excerpt. Click here to read official HITACHI](http://yourpdfguides.com/dref/2839465)

Te head togical aventures to head togical avenues<br> $\frac{\text{Aumper bins}}{\text{A Banoc G-H}}$ <br>Mazder Alliand C-B Mazder Andre Control (1999)<br>Slave Alliand C-B Slave Control AC and EF<br>Slave Present E-F & GH Slave Pesent AC and EF<br>Slave Present

version 3.1

<http://yourpdfguides.com/dref/2839465>

[DESKSTAR 5 user guide](http://yourpdfguides.com/dref/2839465)

**IBM Technology Group Support Center** 

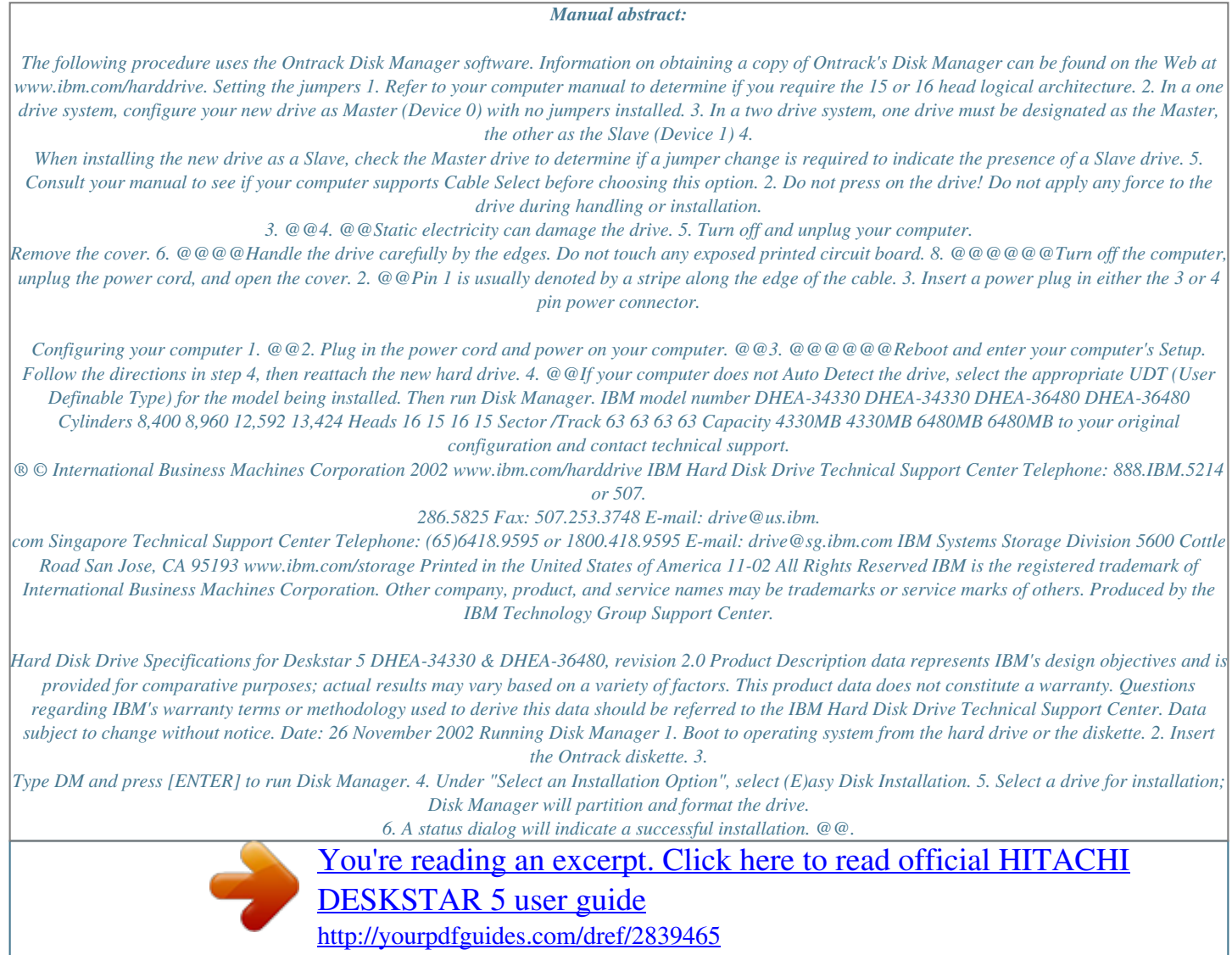